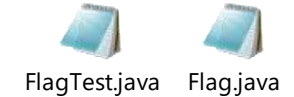

import javax.swing.JFrame;

```
public class FlagTest
```
{

```
public static void main (String args[])
```
{

Flag panel=new Flag();

JFrame application=new JFrame();

application.setDefaultCloseOperation(JFrame.EXIT\_ON\_CLOSE);

application.add(panel);

application.setSize(400,400);

application.setVisible(true);

}

```
import java.awt.*;
```
}

import javax.swing.\*;

public class Flag extends JPanel

{

public void paintComponent(Graphics g)

{

super.paintComponent(g);

g.setColor(Color.GREEN);

g.fillRect(20,20,160,100);

g.setColor(Color.RED);

g.fillOval(70,50,50,50);

g.setColor(Color.YELLOW);

g.fillRect(17,20,12,250);

g.setColor(Color.RED);

g.fillRect(17,20,12,50);

g.setColor(Color.WHITE);

g.fillRect(17,70,12,50);

g.setColor(Color.RED);

g.fillRect(17,120,12,50);

g.setColor(Color.WHITE);

g.fillRect(17,170,12,50);

g.setColor(Color.RED);

g.fillRect(17,220,12,50);

g.setColor(Color.GRAY); g.fillRect(3,270,50,30);

}

 $\}$